# Politechnika Krakowska im. Tadeusza Kościuszki

# Karta przedmiotu

obowiązuje studentów rozpoczynających studia w roku akademickim 2022/2023

Wydział Mechaniczny

Kierunek studiów: Inżynieria wzornictwa przemysłowego **Profil: Ogólnoakademicki** Profil: Ogólnoakademicki

Forma sudiów: stacjonarne **Kod kierunku: IWP** 

Stopień studiów: I

Specjalności: bez specjalności

### 1 Informacje o przedmiocie

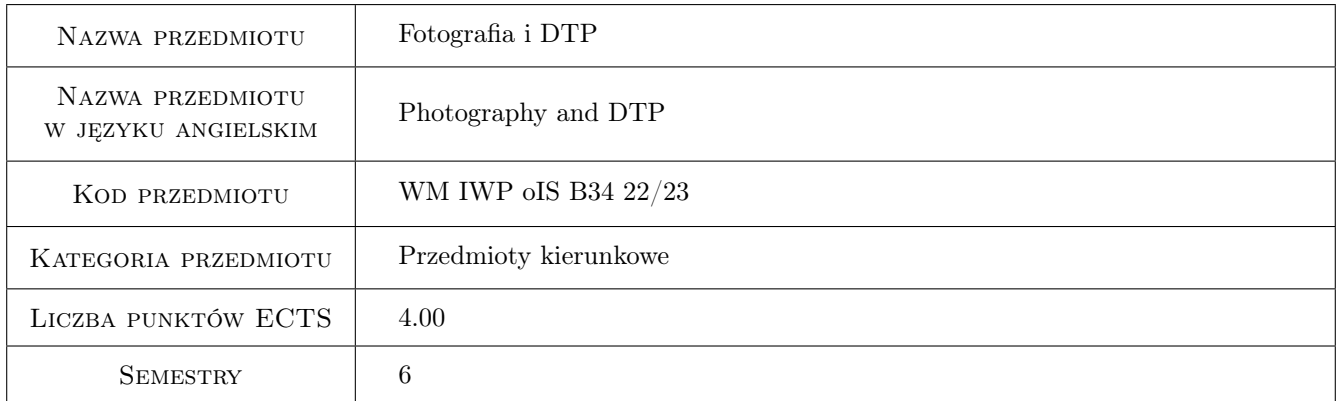

### 2 Rodzaj zajęć, liczba godzin w planie studiów

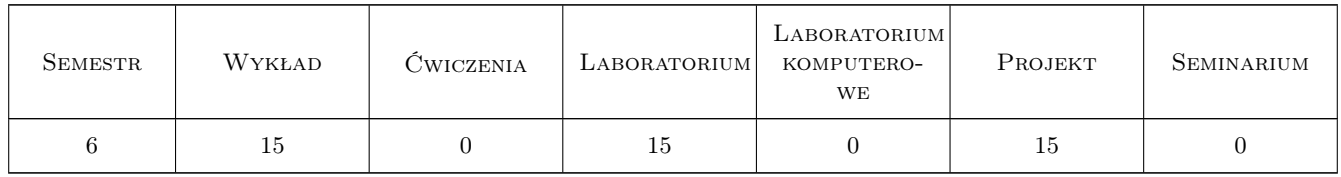

### 3 Cele przedmiotu

- Cel 1 Celem jest opanowanie przez studentów teoretycznych i praktycznych zagadnień związanych z akwizycją obrazów cyfrowych i ich przetwarzaniem.
- Cel 2 Poznanie algorytmów wykorzystywanego w grafice rastrowej.
- Cel 3 Zapoznanie z podstawami DTP oraz urządzeniami graficznymi i poligraficznymi.

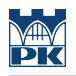

### 4 Wymagania wstępne w zakresie wiedzy, umiejętności i innych **KOMPETENCJI**

- 1 Znajomość podstawowych zagadnień z fizyki (barwy i optyka).
- 2 Znajomość obsługi stacji graficznej.

### 5 Efekty kształcenia

- EK1 Wiedza Student który zaliczył przedmiot posiada wiedzę na temat optyki, struktury obrazów cyfrowych, dyskretyzacji, znajomość formatów zapisy grafiki rastrowej i algorytmy kompresji.
- EK2 Wiedza Student który zaliczył przedmiot umie scharakteryzować algorytmy przetwarzania obrazu oraz posiada znajomość filtrów optycznych i cyfrowych
- EK3 Umiejętności Student który zaliczył przedmiot posiada umiejętność rejestrowania i pozyskiwania obrazów cyfrowych posługiwania się profesjonalnym aparatem cyfrowym w różnych warunkach oświetleniowych
- EK4 Umiejętności Student który zaliczył przedmiot umie posługiwać się oprogramowaniem do grafiki rastrowej i samodzielnie zaprojektować i przygotować publikację do druku.
- EK5 Kompetencje społeczne Student który zaliczył przedmiot potrafi uzasadnić w zespole wybraną metodę akwizycji obrazu oraz dobrać techniki druku.

### 6 Treści programowe

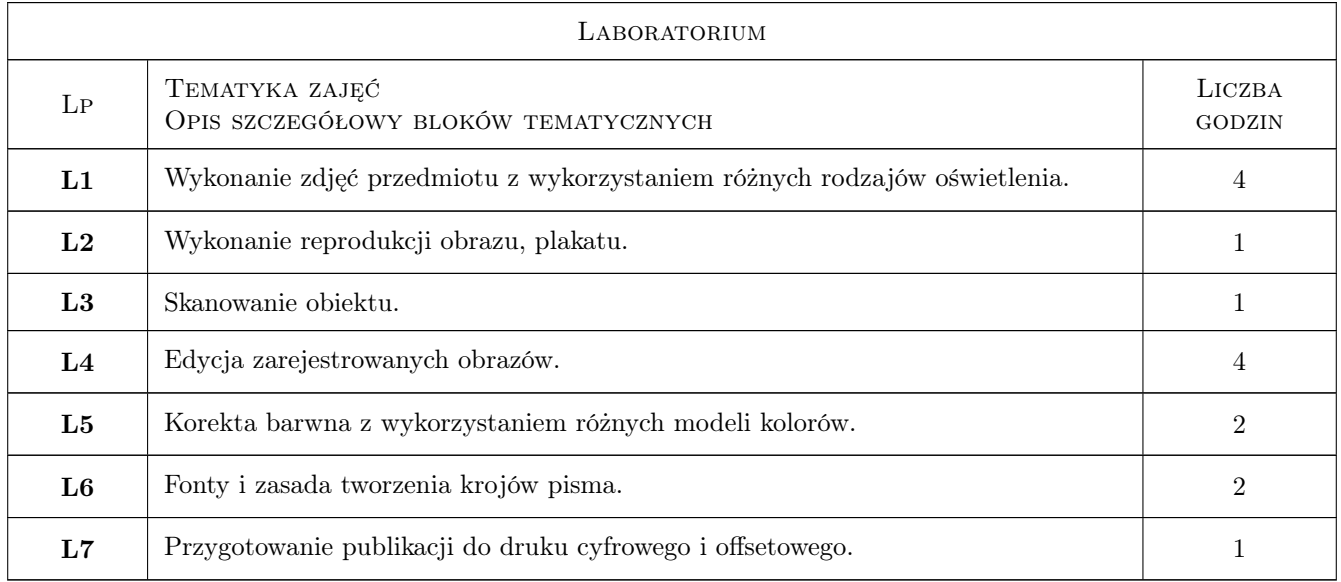

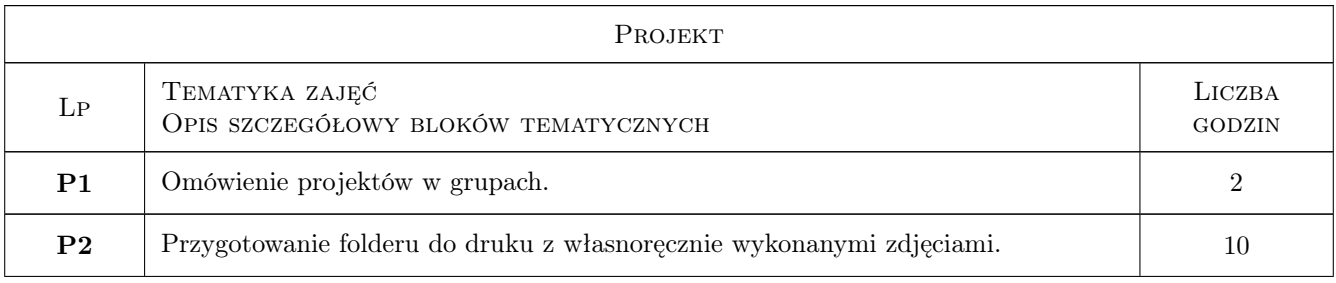

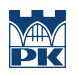

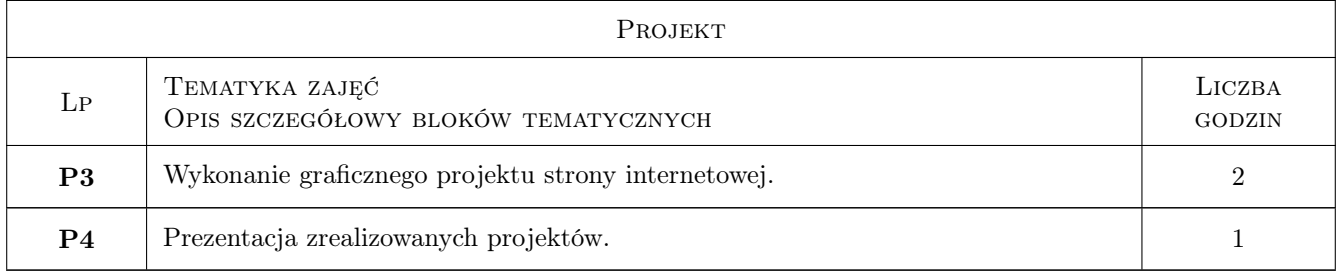

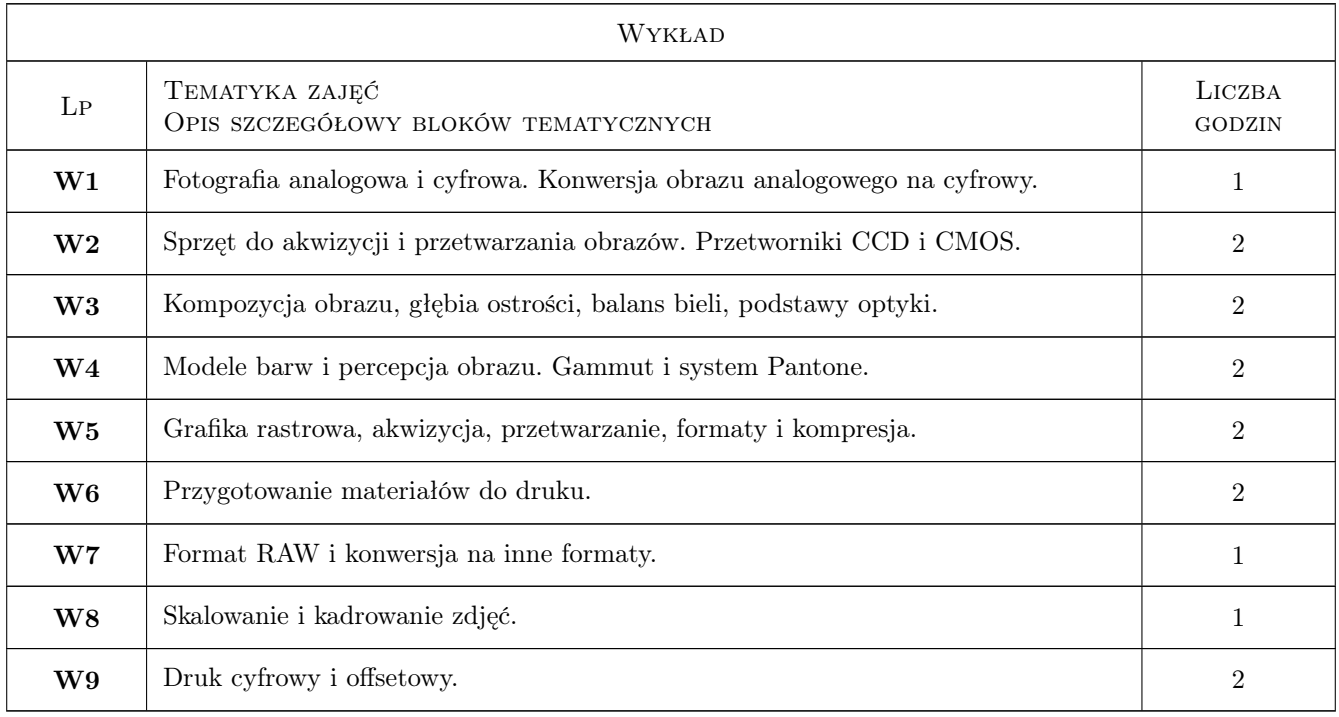

### 7 Narzędzia dydaktyczne

- N1 Wykłady
- N2 Ćwiczenia laboratoryjne oraz zajęcia w drukarni offsetowej
- N3 Ćwiczenia projektowe
- N4 Prezentacje multimedialne
- N5 Praca w grupach
- N6 Seminarium

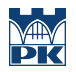

## 8 Obciążenie pracą studenta

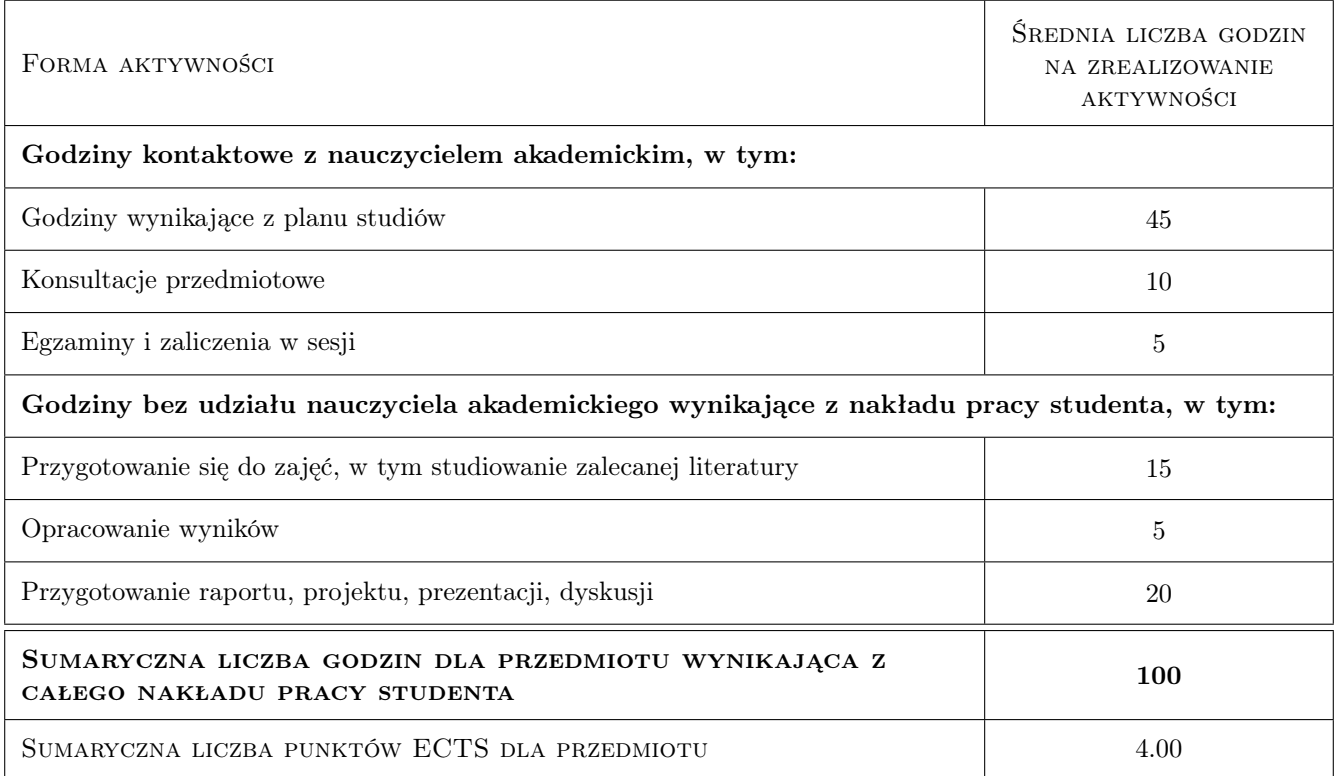

### 9 Sposoby oceny

#### Ocena formująca

- F1 Ćwiczenie praktyczne
- F2 Projekt indywidualny

#### Ocena podsumowująca

- P1 Średnia ważona ocen formujących
- P2 Egzamin praktyczny

#### Warunki zaliczenia przedmiotu

- W1 Ocena pozytywna z laboratoriów.
- W2 Ocena pozytywna z egzaminu teoretycznego i praktycznego.

#### Ocena aktywności bez udziału nauczyciela

B1 Realizacja zadań projektowych.

#### Kryteria oceny

Efekt kształcenia 1

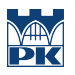

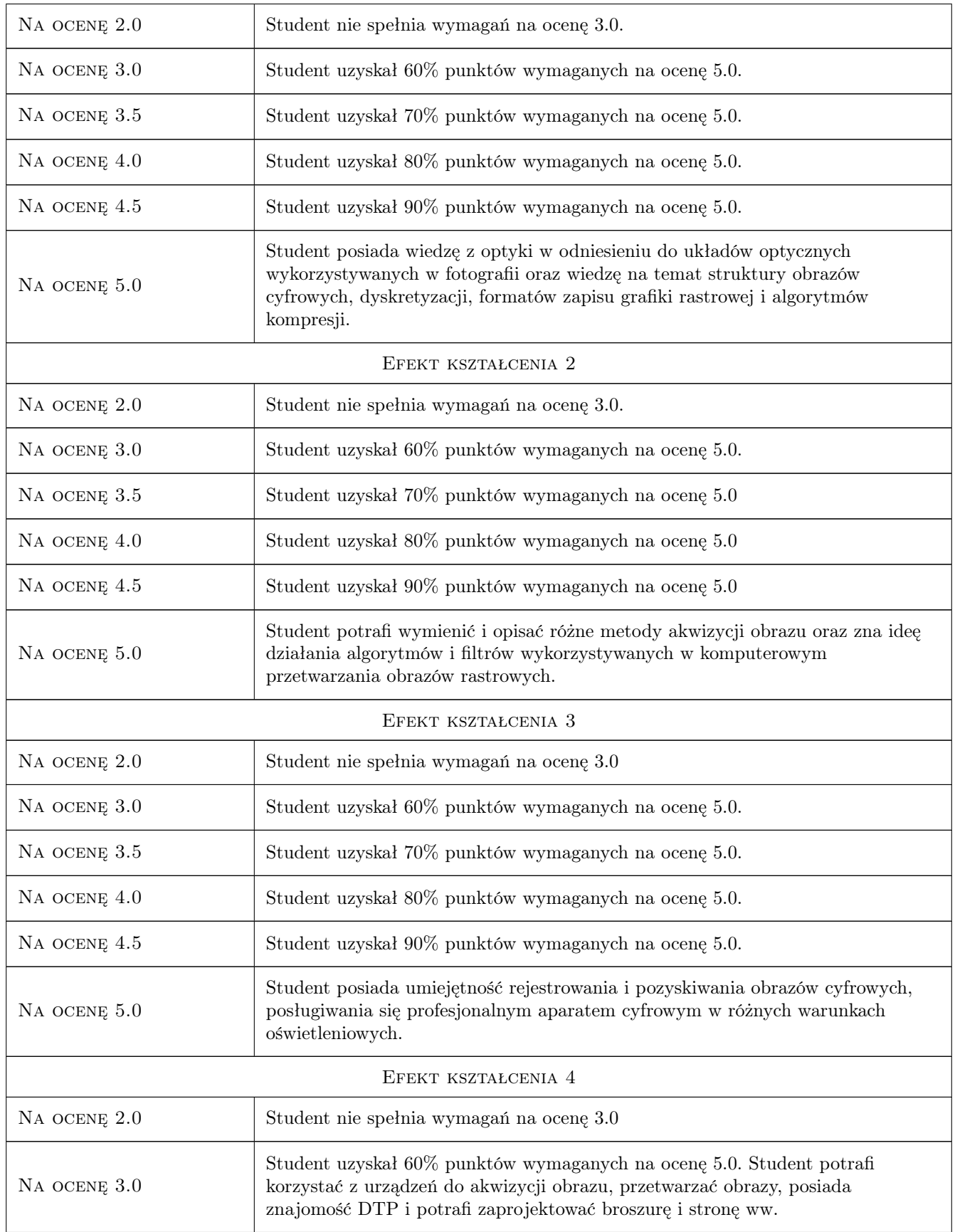

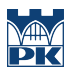

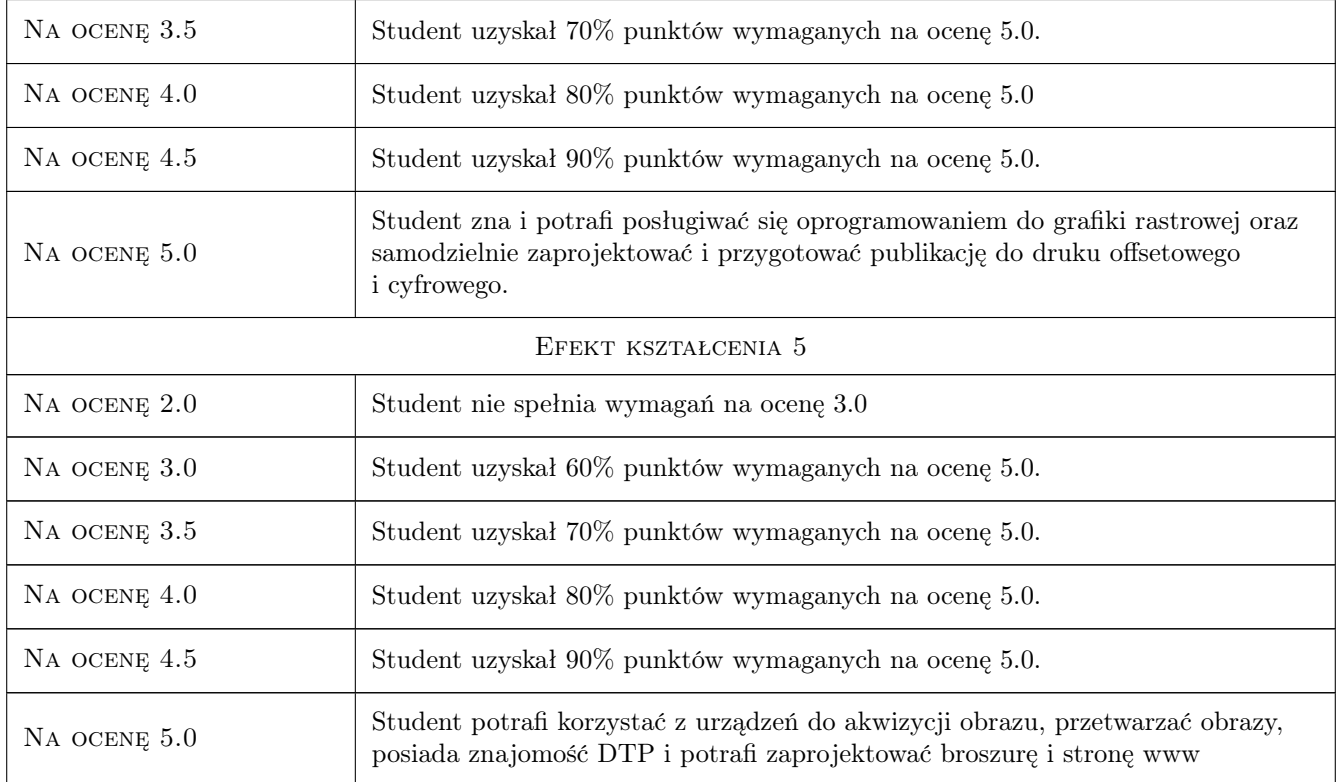

### 10 Macierz realizacji przedmiotu

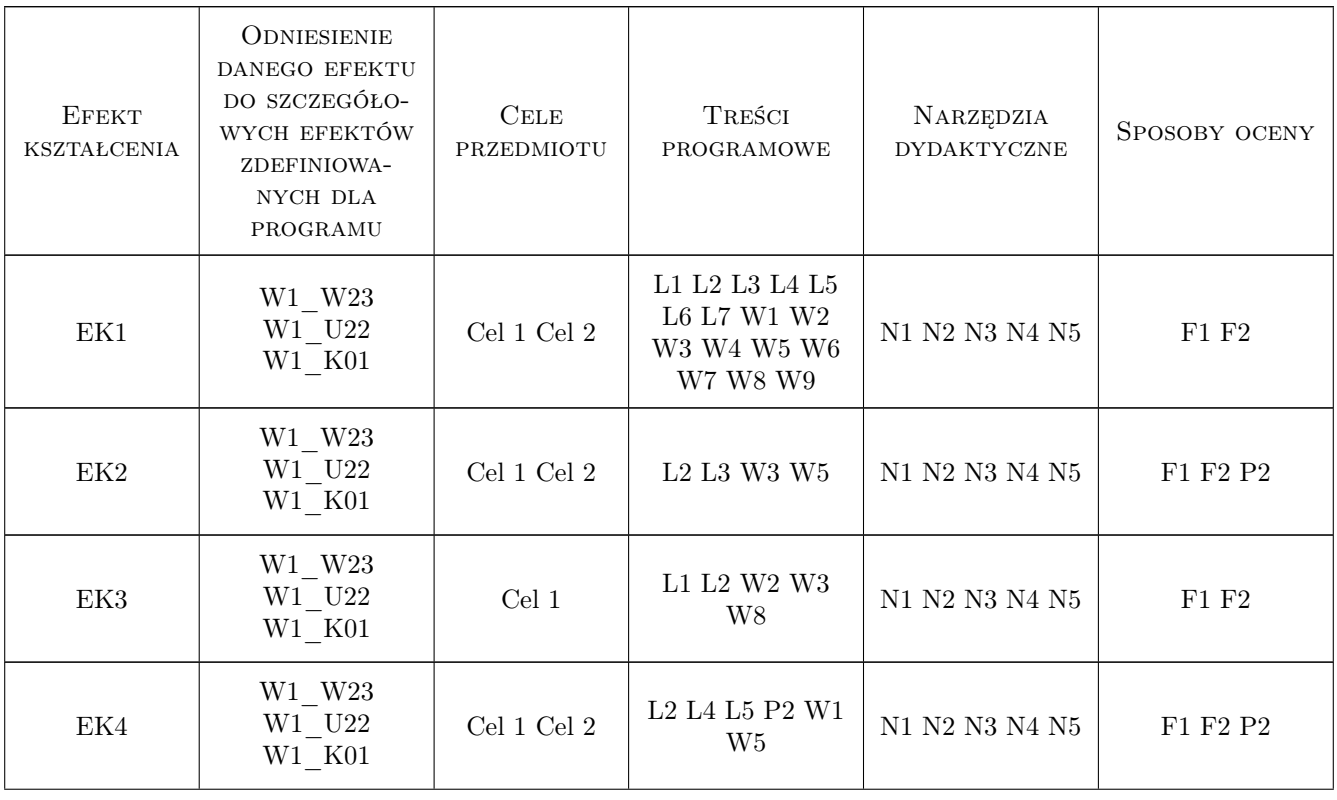

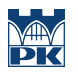

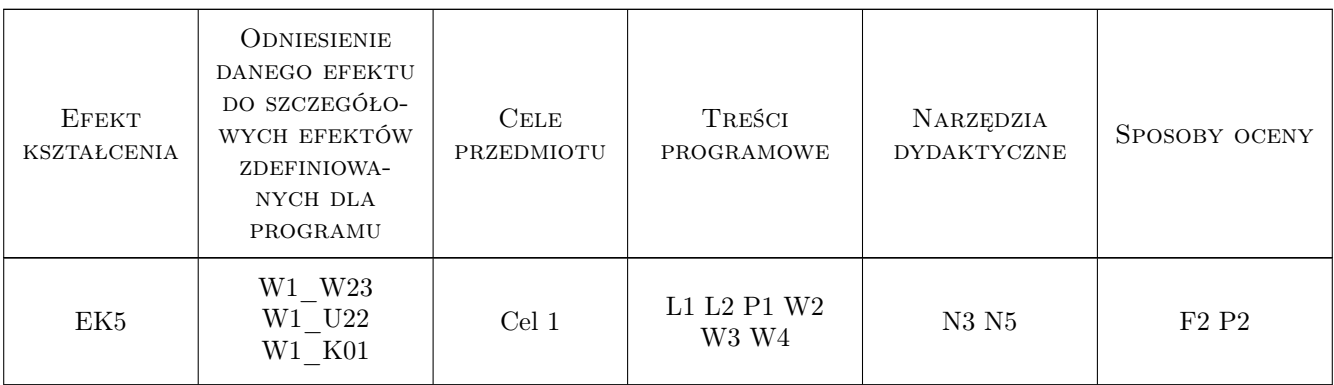

### 11 Wykaz literatury

#### Literatura podstawowa

- [1 ] Kelby S. Fotografia cyfrowa, Gliwice, 2008, Helion
- [2 ] McClelland D. Photoshop CS PL Biblia, Gliwice, 2004, Helion
- [3 ] Forssman F. Pierwsza pomoc w typografii, Warszawa, 2003, Biblioteka Typografii
- [4 ] Geroges G. Techniki obróbki zdjęć cyfrowych, Gliwice, 2003, Helion
- [5 ] Chinn K. Adobe Indesign, Oficjalny podręcznik, Gliwice, 2008, Helion
- $[6]$  Margulis D. *Photoshop LAB*, Gliwice, 2006, Helion

#### Literatura uzupełniająca

- [1 ] Steur S. Thinking in Photoshop, Gliwice, 2004, Helion
- [2 ] Foley D. J. Wprowadzenie do grafiki komputerowej, Warszawa, 2001, WNT

#### Literatura dodatkowa

[1 ] Leszek Wojnar — Analiza obrazu, Kraków, 2020, Wydawnictwo PK

#### 12 Informacje o nauczycielach akademickich

#### Osoba odpowiedzialna za kartę

dr hab. inż. Zbigniew, Józef Latała (kontakt: zlatala@mech.pk.edu.pl)

#### Osoby prowadzące przedmiot

1 dr hab. inż. Zbigniew, Józef Latała (kontakt: zbigniew.latala@pk.edu.pl)

2 mgr Piotr Gzyl (kontakt: piotr.gzyl@leyko.pl)

#### 13 Zatwierdzenie karty przedmiotu do realizacji

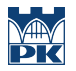

PRZYJMUJĘ DO REALIZACJI (data i podpisy osób prowadzących przedmiot)

. . . . . . . . . . . . . . . . . . . . . . . . . . . . . . . . . . . . . . . . . . . . . . . .

. . . . . . . . . . . . . . . . . . . . . . . . . . . . . . . . . . . . . . . . . . . . . . . .